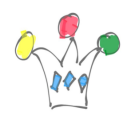

1

La tableau ci-dessous donne la liste des ressources accessibles en standard depuis le catalogue de Ressources. Extrait de la documentation de la PS5. Un [autre tableau plus](http://iamwcew.fr.oracle.com/blog/?p=682) [complet](http://iamwcew.fr.oracle.com/blog/?p=682) existe avec les liens pour doc détaillée.

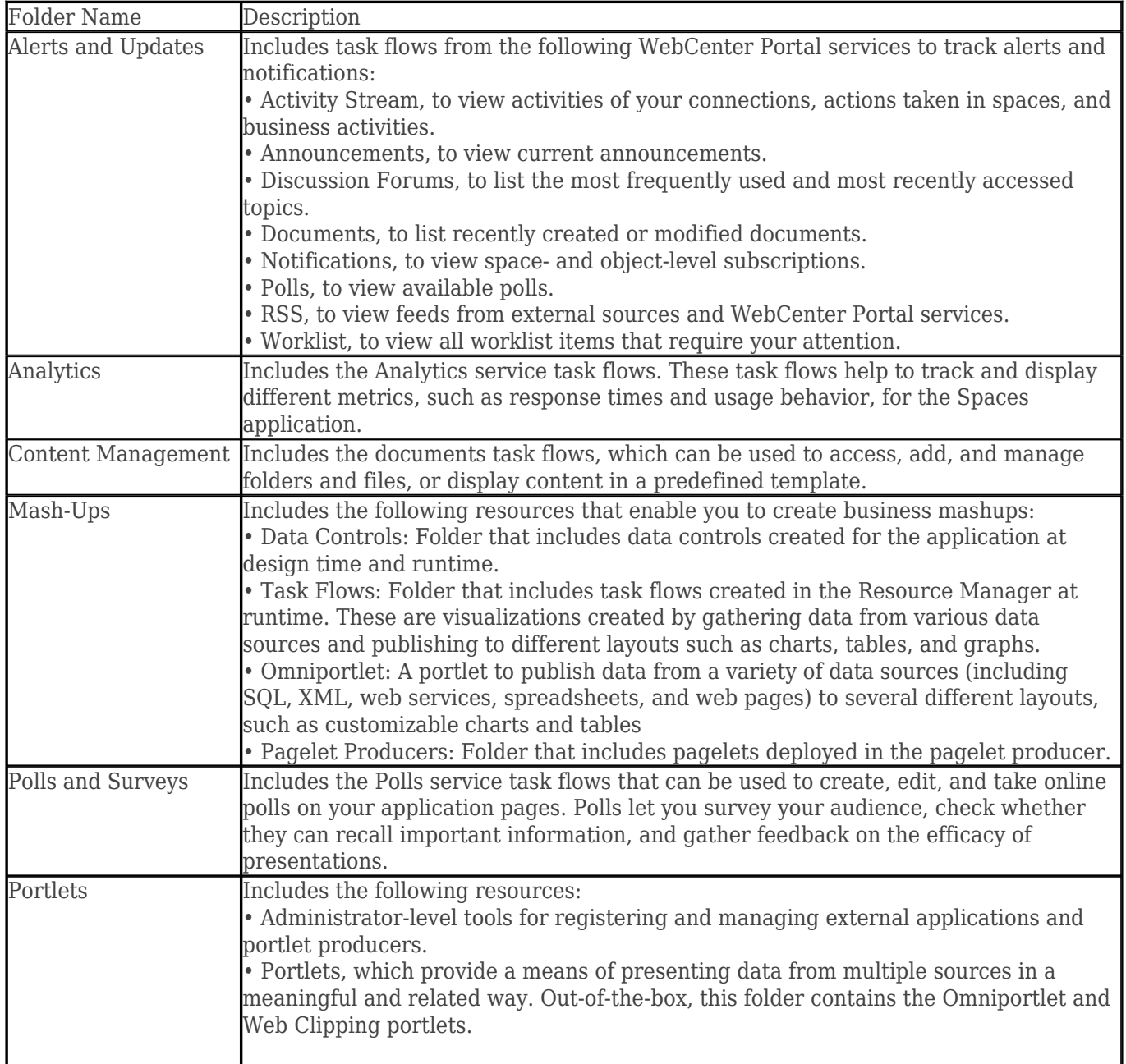

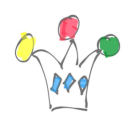

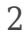

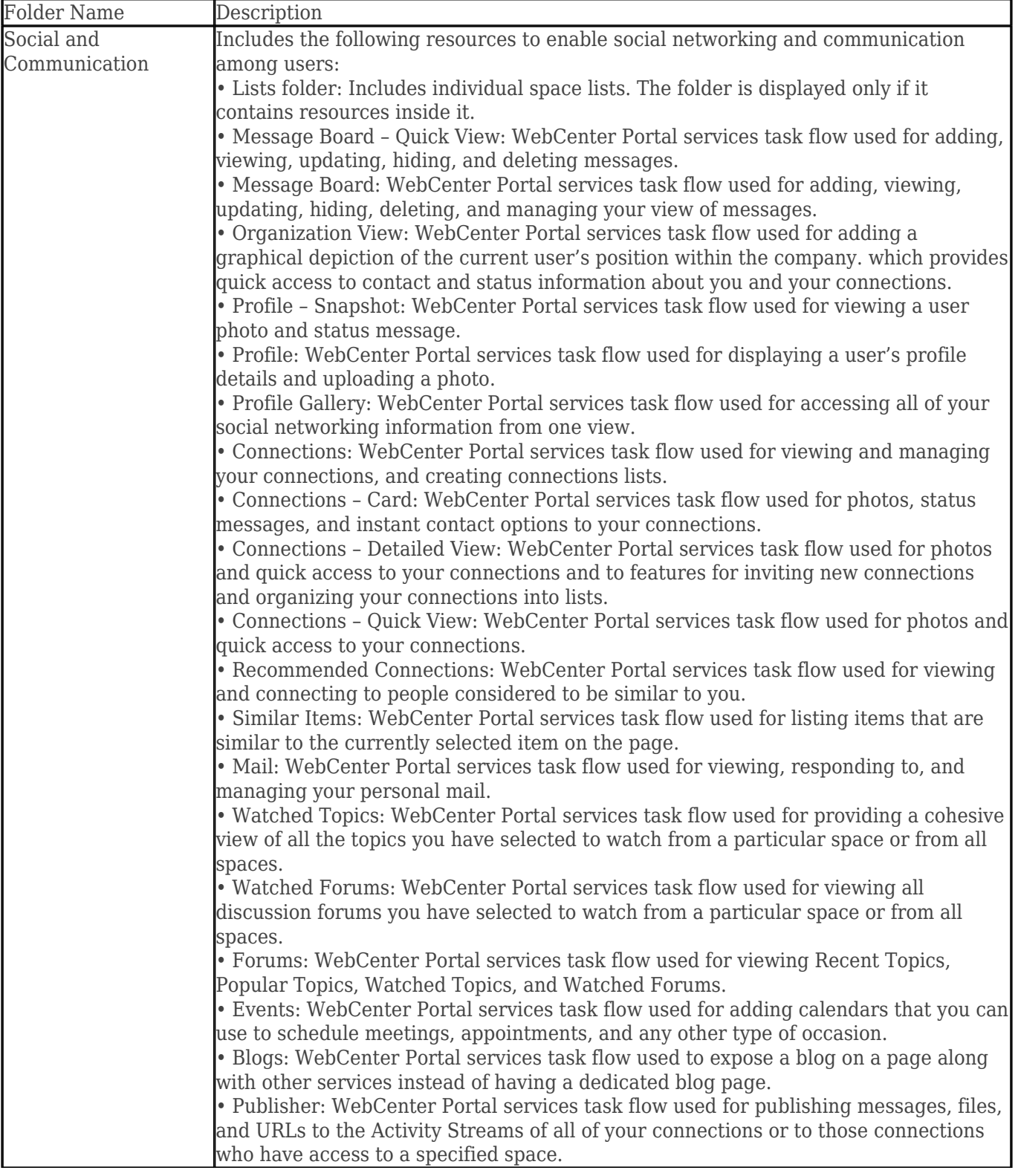

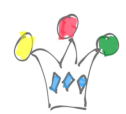

3

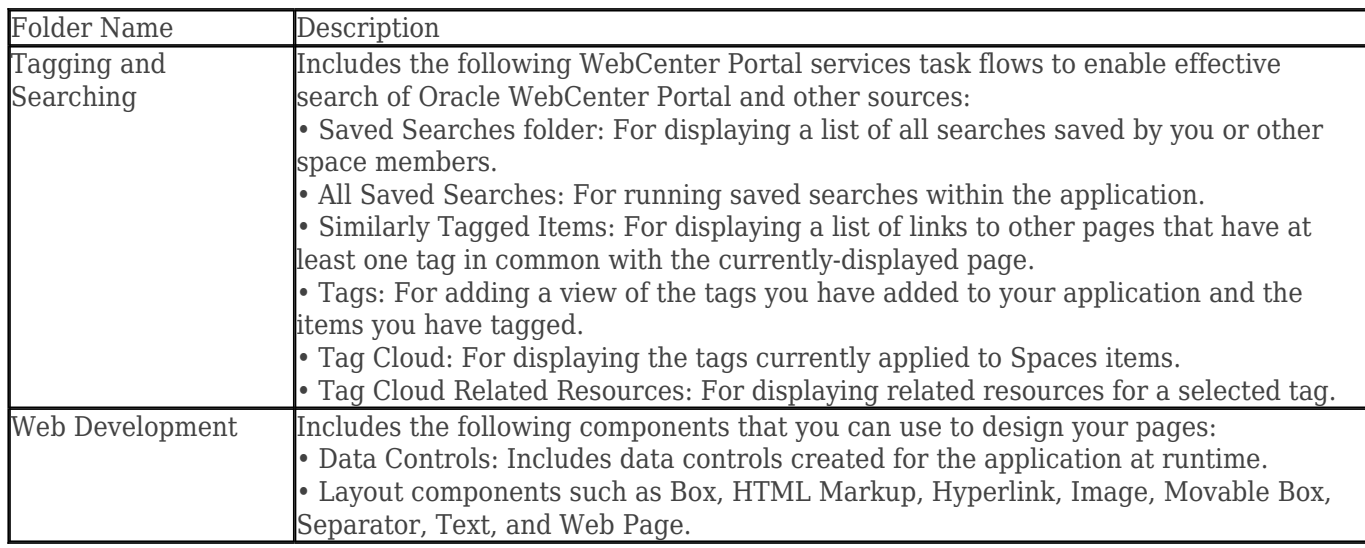

## Author

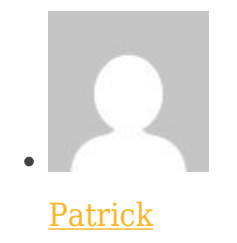

GPM Factory